# Package 'FitHiC'

# April 14, 2017

Type Package

Title Confidence estimation for intra-chromosomal contact maps

Version 1.0.0

Date 2016-10-14

Description Fit-Hi-C is a tool for assigning statistical confidence estimates to intra-chromosomal contact maps produced by genome-wide genome architecture assays such as Hi-C.

License GPL  $(>= 2)$ 

biocViews DNA3DStructure, Software

Imports data.table, fdrtool, grDevices, graphics, Rcpp, stats, utils

LinkingTo Rcpp

RoxygenNote 5.0.1

Suggests knitr, rmarkdown

VignetteBuilder knitr

```
NeedsCompilation yes
```
Author Ferhat Ay [aut] (Python original, https://noble.gs.washington.edu/proj/fit-hi-c/), Timothy L. Bailey [aut], William S. Noble [aut], Ruyu Tan [aut, cre, trl] (R port)

Maintainer Ruyu Tan <rut003@ucsd.edu>

# R topics documented:

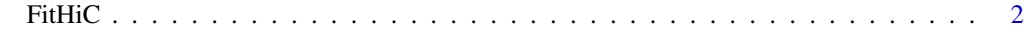

**Index** [4](#page-3-0)

<span id="page-1-0"></span>FitHiC *Fit-Hi-C*

### Description

Fit-Hi-C is a tool for assigning statistical confidence estimates to intra-chromosomal contact maps produced by genome-wide genome architecture assays such as Hi-C.

## Usage

```
FitHiC(fragsfile, intersfile, outdir, biasfile = "none", noOfPasses = 1,
  noOfBins = 100, mappabilityThreshold = 1, libname = "",
  distUpThres = -1, distLowThres = -1, visual = FALSE)
```
### Arguments

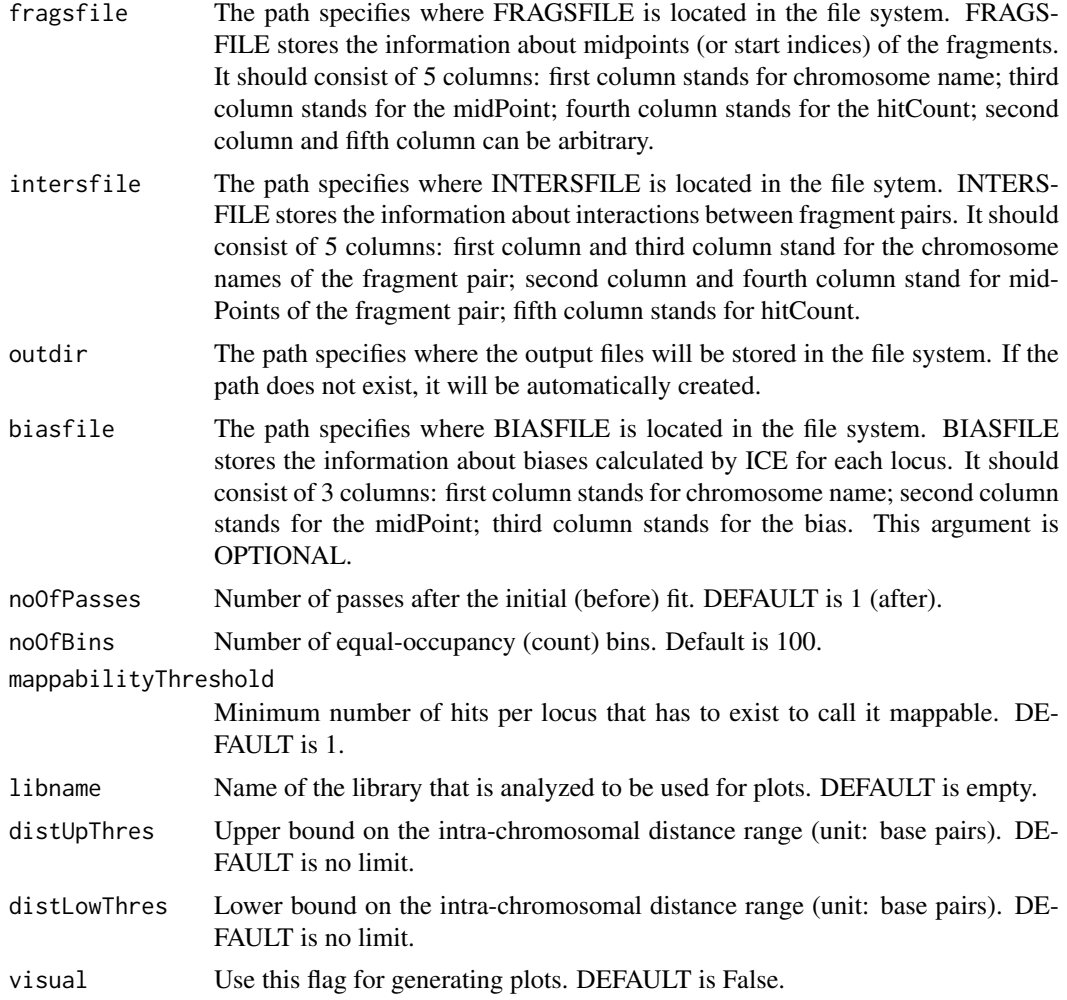

# Value

None

#### FitHiC 3

#### Author(s)

Ruyu Tan, <rut003@ucsd.edu>

#### Examples

```
fragsfile <- system.file("extdata", "fragmentLists/Duan_yeast_EcoRI.gz",
   package = "FitHiC")
intersfile <- system.file("extdata", "contactCounts/Duan_yeast_EcoRI.gz",
   package = "FitHiC")
FitHiC(fragsfile, intersfile, getwd(), libname="Duan_yeast_EcoRI",
    distUpThres=250000, distLowThres=10000, visual=TRUE)
```
# <span id="page-3-0"></span>Index

FitHiC, [2](#page-1-0)